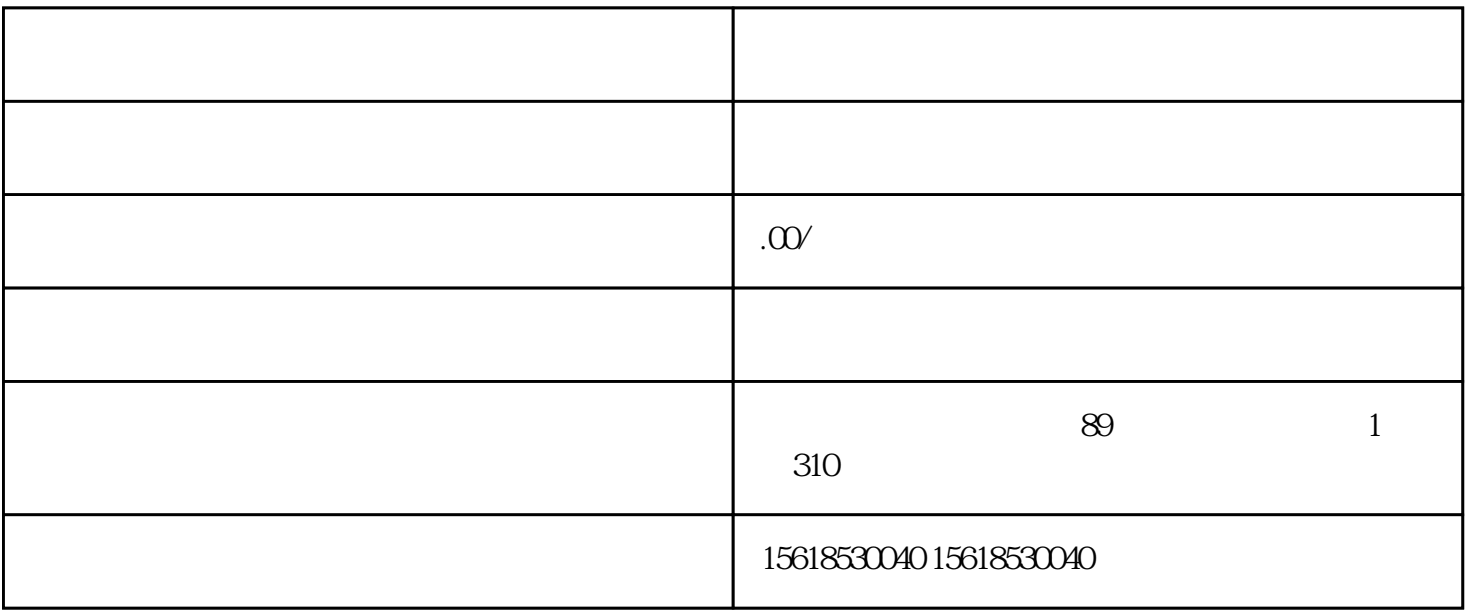

 $1$ 

 $3\,$ 

 $5\,$ 

 $2 \text{ }$ 

 $4<sub>1</sub>$ 

 $3<sub>3</sub>$ 

 $1\qquad \qquad (\qquad)$ 

 $2<sub>l</sub>$ 

 $4\,$